### **KARTA PRZEDMIOTU**

### **I. Dane podstawowe**

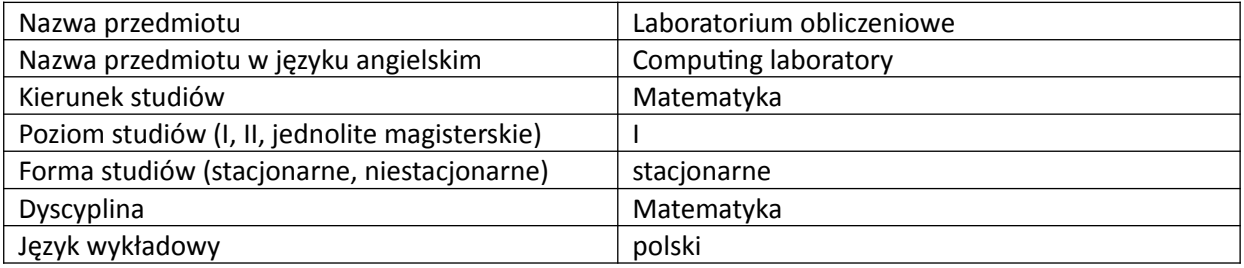

Koordynator przedmiotu/osoba odpowiedzialna | Armen Grigoryan

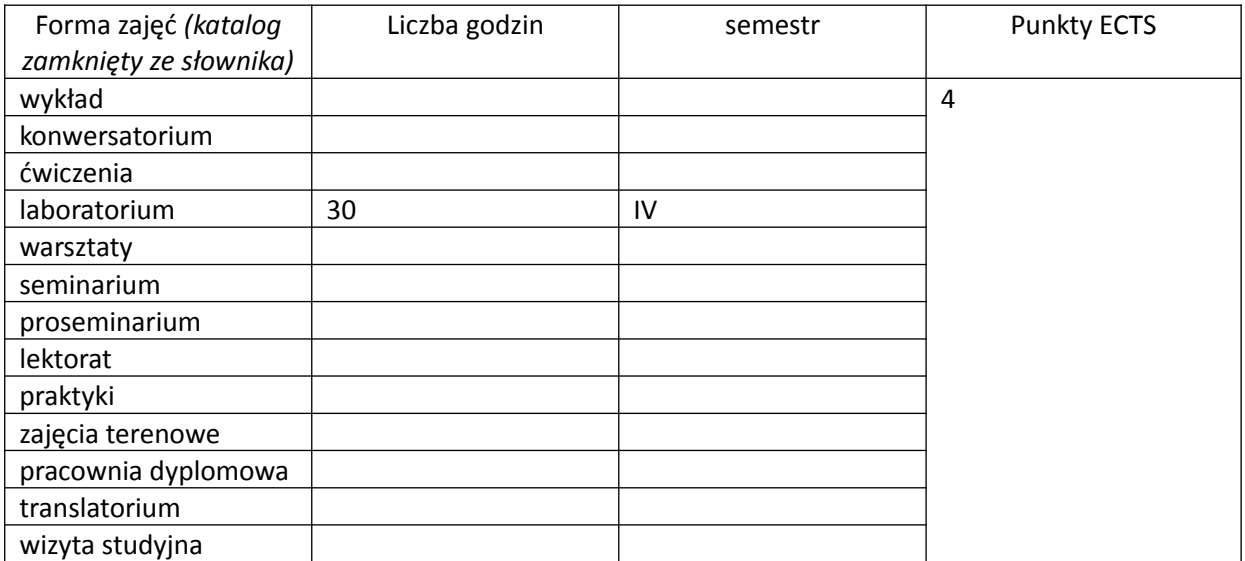

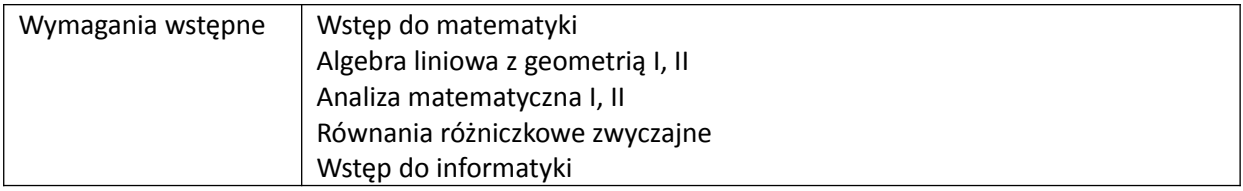

# **II. Cele kształcenia dla przedmiotu**

Zapoznanie studentów z podstawowymi technikami obliczeń numerycznych i symbolicznych wspomaganych komputerowo.

Omawianie technik wizualizacyjnych w systemach wykonujących obliczenia numeryczne i symboliczne

Zapoznanie z aspektami programowania w systemach wykonujących obliczenia numeryczne i symboliczne

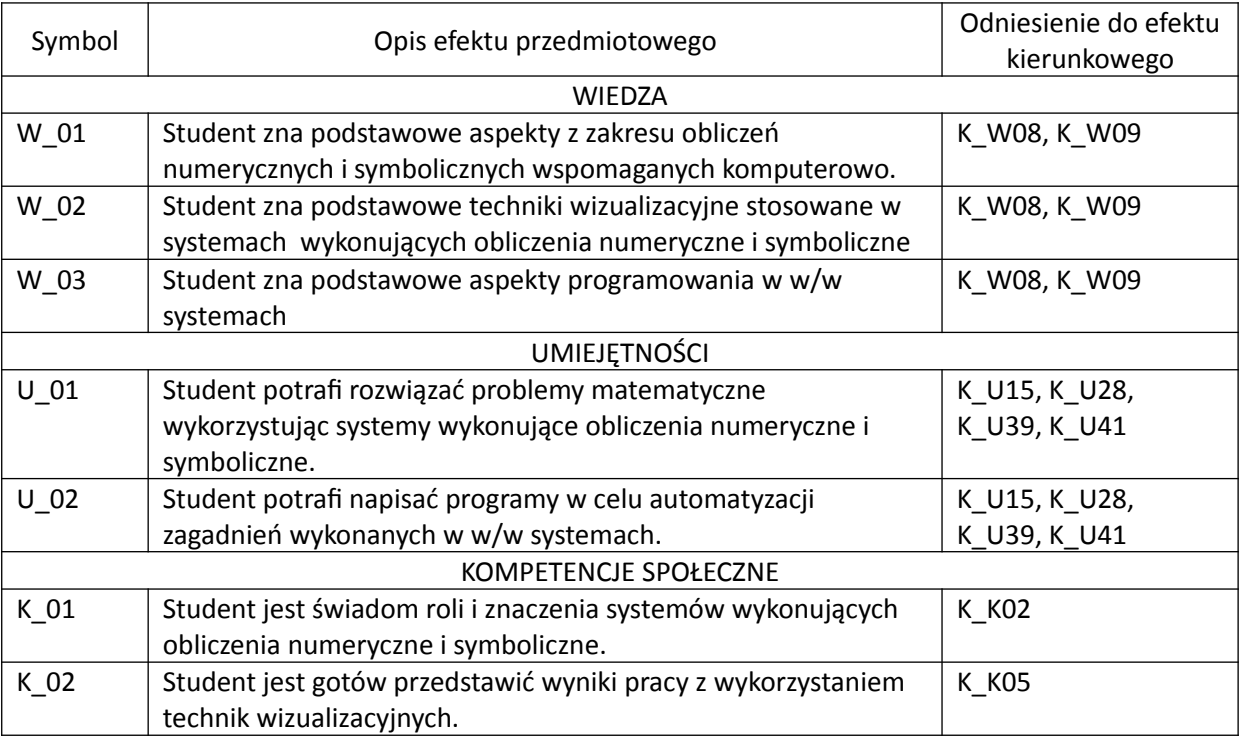

# **III. Efekty uczenia się dla przedmiotu wraz z odniesieniem do efektów kierunkowych**

## **IV. Opis przedmiotu/ treści programowe**

Obliczenia numeryczne. Przekształcenia algebraiczne. Listy. Funkcje jednej i wielu zmiennych. Wektory i macierze. Rozwiązywanie równań. Układy równań liniowych. Granice. Szeregi. Różniczkowanie. Wykresy 2D i 3D. Techniki wizualizacyjne. Całka nieoznaczona i oznaczona. Rozwiązywanie równań różniczkowych zwyczajnych. Aspekty programowania.

### **V. Metody realizacji i weryfikacji efektów uczenia się**

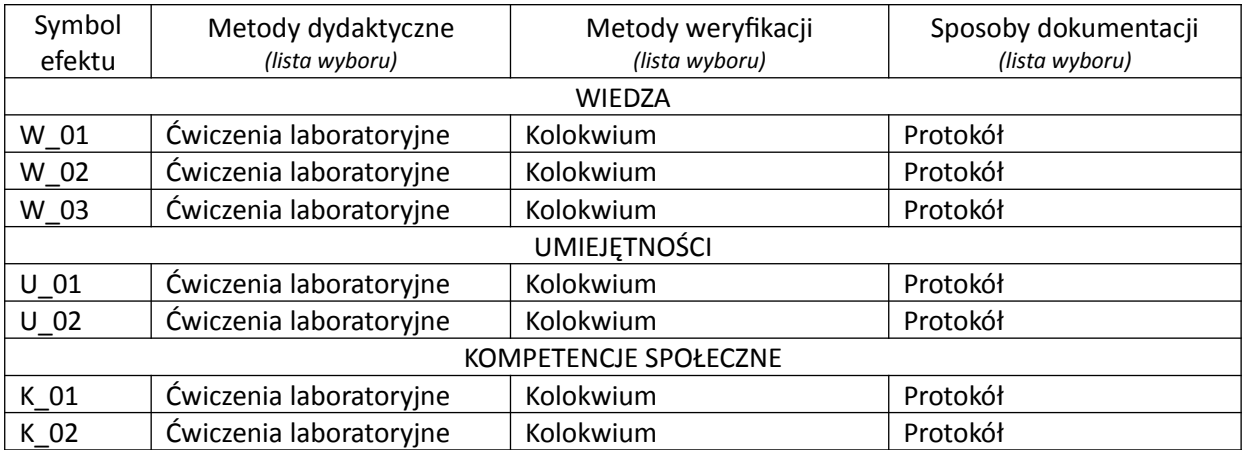

### **VI. Kryteria oceny, wagi…**

Zaliczenie na ocenę: kolokwium - 100%.

PUNKTACJA DLA OCENY KOŃCOWEJ: 91% - 100% bardzo dobry, 81% - 90% dobry z plusem, 71% - 80% dobry, 61% - 70% dostateczny z plusem, 50% - 60% dostateczny, poniżej 50% niedostateczny.

Szczegółowe zasady oceniania są podawane studentom z każdą edycją przedmiotu.

### **VII. Obciążenie pracą studenta**

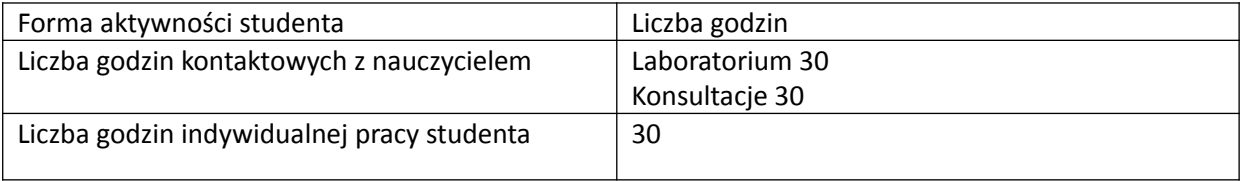

# **VIII. Literatura**

Literatura podstawowa 1. S. Wolfram, "The mathematica book", Wolfram Media, University Perss, 1996.

2. J. Penny, Numerical methods using MALAB, Ellis Horwood, 1995.

3.<https://www.mathworks.com/products/matlab.html>

4.<http://maxima.sourceforge.net/>

#### Literatura uzupełniająca

- 1. [www.wolfram.com/mathematica](http://www.wolfram.com/mathematica/)
- 2. [www.wolframalpha.com](http://www.wolframalpha.com/)